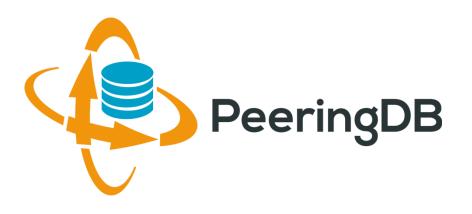

## PeeringDB

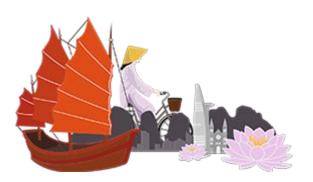

Arnold Nipper arnold@peeringdb.com

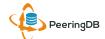

## Agenda

- PeeringDB 2.0
- Membership and Governance
- Committees
- Sponsorship
- Information and Resources

#### What is PeeringDB?

- PeeringDB is the database of peering information on the Internet
- Contains peering location and contact information for
  - Networks
  - Exchanges
  - Facilities
- A PeeringDB record makes it easy for people to find you, and helps you to establish peering
- If you aren't registered in PeeringDB, you can register at <a href="https://www.peeringdb.com/register">https://www.peeringdb.com/register</a>
- We use basic verification for new accounts and require current whois information
  - Please update your whois information
  - Please register from a company email address

#### Peering DB 2.0 is Here!

- PeeringDB 2.0 launched 15 March, 2016
  - Backend database (1.0) discontinued simultaneously
  - Last legacy SQL dump for public consumption: <a href="https://peeringdb.com/v1/dbexport/peeringdb.sql">https://peeringdb.com/v1/dbexport/peeringdb.sql</a>
  - Investigating 404s for old SQL to contact users
  - Questions to support@peeringdb.com
- Challenges during the launch
  - Very minor bug fixes required, but overall a success!
  - Lots of support tickets
  - 20C (developer contractor) very responsive to community thanks!
- Current release: 2.0.14

#### Vital Statistics and Growth

Internet eXchange Points

PeeringDB 2.0 Post-Launch (March 15, 2016 through December 31, 2016)

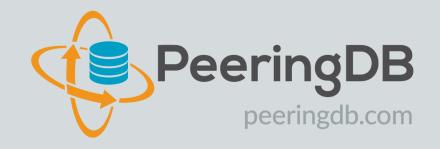

| 12,613                     | 67%      |  |
|----------------------------|----------|--|
| Verified Users             | Increase |  |
|                            |          |  |
| 9,079                      | 29%      |  |
| Member Organizations       | Increase |  |
|                            |          |  |
| 8,194                      | 39%      |  |
| Peering Networks           | Increase |  |
|                            |          |  |
| 2,302                      | 20%      |  |
| Interconnection Facilities | Increase |  |
|                            |          |  |
| 566                        | 13%      |  |

Increase

#### Usage (December 2016)

| Total Hits      | 8,587,768 |
|-----------------|-----------|
| Avg. Daily Hits | 277,024   |
| Unique Hits     | 61,173    |

#### Support Tickets

| Total Support Tickets | 6,715              |
|-----------------------|--------------------|
| Avg. Tickets Per Day  | 22                 |
| Avg. Response Time    | Less than 14 Hours |

#### Key New Infrastructure Features

- Complete rewrite in Python
  - Python: fast and clean, widely used and supported
  - HTML5: adaptive design for desktop and mobile
  - Support for a multideveloper environment
- Redesigned schema with data validation
  - All data is permissioned and editable
  - Input validation on fields: IP addresses, email addresses, etc.
  - Validation in PeeringDB record: dropdown box to select ASN at exchange
- Data versioning
  - Revision history for every data change
  - Easy to restore and roll back
  - Historical data import from CAIDA going back to 2010 (not available yet)
- RESTful API
  - Stateless
  - Incremental database syncs
  - With documentation and tools, oh my!

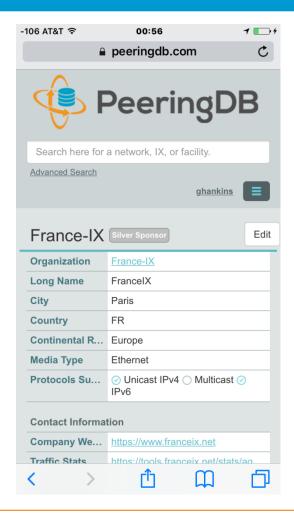

#### Key New User Features

- Facilities and exchanges can now update their own info
  - Networks are still required to associate their record at a facility or exchange
- Multiple records of any type can be associated with an organization
  - Simpler organization management with a single account for network, facility, exchange records
- One account can manage multiple organizations
  - Manage all of the things with a single account
- Users can manage their accounts
  - Admin account for an organization can delegate fine-grained permissions
- Contact info has permissions
  - Private/users/public permissions
  - All users must register, no more guest account
  - Public view can see all info except contact info (no login needed)
- APIs and local database sync
  - Sync PeeringDB to a local database in any engine format

#### RESTful API Designed for Automation

- All operations are supported and are designed to be automated
  - Read
  - Create
  - Update
  - Delete
- Each object type has an associated tag
  - org
  - net
  - ix
  - fac
- List of objects: <a href="https://peeringdb.com/apidocs/">https://peeringdb.com/apidocs/</a>
- API documentation: <a href="http://docs.peeringdb.com/api specs/">http://docs.peeringdb.com/api specs/</a>

#### Quick Examples Return Output in JSON

- List all networks: curl -X GET https://<username>:<password>@www.peeringdb.com/api/net
- Show a specific network: curl -X GET https://<username>:<password>@www.peeringdb.com/api/net/20

```
{"meta": {}, "data": [{"id": 20, "org_id": 10356, "org": {"id":
10356, "name": "20C", "website": "http://20c.com", "notes": "",
"net_set": [20], "fac_set": [], "ix_set": [], "address1": "",
"address2": "", "city": "Chicago", "country": "US", "state":
"IL", "zipcode": "", "created": "2014-11-17T14:59:34Z",
"updated": "2016-03-23T20:39:18Z", "status": "ok"}, "name":
"20C", "aka": "", "website": "http://20c.com", "asn": 63311, "
...}
```

#### Local Database Sync

- Database sync gives you a local copy of PeeringDB for customization or internal use
  - Sync as often as you like
  - Incremental sync is supported
- Improves performance and reduces load on PeeringDB servers
- Build custom indexes and interfaces
- Add custom fields
- Choice of database engines
  - Currently supported: MySQL, Postgres, SQLite
- Sync using the provided tools or build your own using the API

### Django Library

- django-peeringdb is a Django library with a local PeeringDB database sync
- Defines the database schema to create a local database copy
- Easy to integrate in a common framework for locals tools and custom interfaces
- Supports multiple database engines (MySQL, Postgres, SQLite)
- Available at <a href="http://peeringdb.github.io/django-peeringdb/">http://peeringdb.github.io/django-peeringdb/</a>

#### Python Client

- peeringdb-py is a Python client for PeeringDB
- Gets objects and outputs in JSON or YAML format
- Provides a whois-like display of records
- Integrated local database sync
- Python library for integration with custom tools
- Available at <a href="http://peeringdb.github.io/peeringdb-py/">http://peeringdb.github.io/peeringdb-py/</a>
- Examples at <a href="https://github.com/grizz/pdb-examples">https://github.com/grizz/pdb-examples</a>

## Status Page

| Status | Last 7 Days |                         | Туре    |         |         |         |         |         |         |         |
|--------|-------------|-------------------------|---------|---------|---------|---------|---------|---------|---------|---------|
|        |             |                         |         | 13 Feb  | 12 Feb  | 11 Feb  | 10 Feb  | 09 Feb  | 08 Feb  | 07 Feb  |
|        | 100.00%     | Database & API          | keyword | 100.00% | 100.00% | 100.00% | 100.00% | 100.00% | 100.00% | 100.00% |
|        | 100.00%     | HTTPS PeeringDB.com     | http    | 100.00% | 100.00% | 100.00% | 100.00% | 100.00% | 100.00% | 100.00% |
|        | 100.00%     | Offsite Backup Creation | keyword | 100.00% | 100.00% | 100.00% | 100.00% | 100.00% | 100.00% | 100.00% |
|        | 100.00%     | Outbound Email Delivery | keyword | 100.00% | 100.00% | 100.00% | 100.00% | 100.00% | 100.00% | 100.00% |
|        | 100.00%     | PeeringDB DeskPRO       | http    | 100.00% | 100.00% | 100.00% | 100.00% | 100.00% | 100.00% | 100.00% |
|        | 100.00%     | PeeringDB.com ICMP Ping | ping    | 100.00% | 100.00% | 100.00% | 100.00% | 100.00% | 100.00% | 100.00% |

http://status.peeringdb.com/

#### Beta Development and Reporting Issues

- Beta server
  - Available at <a href="https://beta.peeringdb.com/">https://beta.peeringdb.com/</a>
  - Runs the latest beta software version
  - Full access over HTTP and the API
  - Database is local to the beta server only, changes are not reflected on the production servers
- Latest changes
  - Available at <a href="https://beta.peeringdb.com/changes">https://beta.peeringdb.com/changes</a>
  - Redirects to the list of issues on GitHub
  - Documents all of the changes in the current beta version
- Log bugs and feature requests at https://github.com/peeringdb/peeringdb/issues on GitHub

## Agenda

- PeeringDB 2.0
- Membership and Governance
- Committees
- Sponsorship
- Information and Resources

#### Membership and Governance

- PeeringDB organization formally formed 16 Dec, 2015
- PeeringDB 501(c)(6) filed 7 Jan, 2016 (approved 24 Feb, 2016)
- 2<sup>nd</sup> election held April 2016: 94 organizations registered, 80 voted
  - 3<sup>rd</sup> election scheduled for April 2017
- 299 addresses subscribed to the Governance mailing list (as of 17 Oct 2016)
- A corporation, limited liability company, partnership or other legal business entity may be a Member of the Corporation. Membership is determined by having both an active PeeringDB.com account and an individual representative or role subscription to the PeeringDB Governance mailing list:
  - <a href="http://lists.peeringdb.com/cgi-bin/mailman/listinfo/pdb-gov">http://lists.peeringdb.com/cgi-bin/mailman/listinfo/pdb-gov</a>
  - More information available at <a href="http://gov.peeringdb.com/">http://gov.peeringdb.com/</a>

#### Board of Directors and Officers

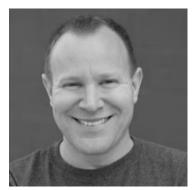

Chris Caputo – Secretary & Treasurer (Non-Board Member)

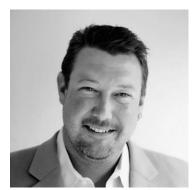

Aaron Hughes – President (Term Expires 2018)

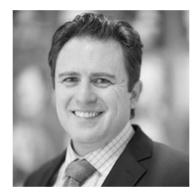

Patrick Gilmore – Director (Term Expires 2017)

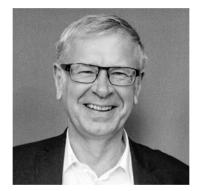

Arnold Nipper – Director (Term Expires 2017)

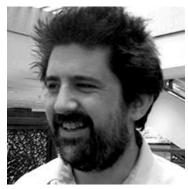

Matt Griswold – Director (Term Expires 2017)

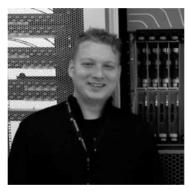

Job Snijders – Vice President (Term Expires 2018)

#### Committees

#### Admin Committee

- Manage administration of user accounts and PeeringDB records
- Answer support tickets
- Board members Job Snijders (Chair) and Arnold Nipper (Vice Chair)
- Seeking 2 community volunteers (1 year term)
- Contact: <a href="mailto:support@peeringdb.com">support@peeringdb.com</a>

#### **Product Committee**

- Ask for input from the community on desired features
- Manage roadmap and development priorities
- Write SoWs to solicit bids to complete requested features
- Board members Aaron Hughes (Chair) and Matt Griswold (Vice Chair)
- Seeking 0 community volunteers (1 year term)
- Contact: <u>productcom@lists.peeringdb.com</u>

#### Admin Committee

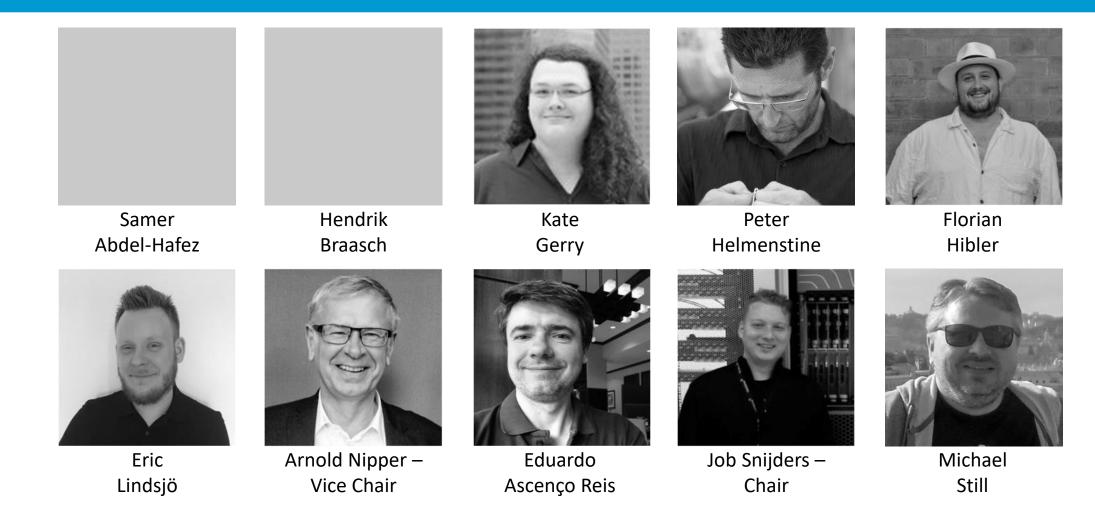

#### Peering DB 2.0 Support Ticket Statistics

| Month   | Tickets | Tickets/Day | Resolve Time (d) |
|---------|---------|-------------|------------------|
| 2016-03 | 954     | 31.80       | 0.94             |
| 2016-04 | 704     | 23.47       | 0.54             |
| 2016-05 | 657     | 21.90       | 0.50             |
| 2016-06 | 611     | 20.37       | 0.75             |
| 2016-07 | 536     | 17.87       | 0.27             |
| 2016-08 | 468     | 18.00       | 0.39             |
| 2016-09 | 633     | 21.10       | 0.32             |
| 2016-10 | 691     | 23.03       | 0.31             |
| 2016-11 | 691     | 23.03       | 0.88             |
| 2016-12 | 776     | 25.87       | 1.08             |
| 2017-01 | 707     | 23.57       | 1.30             |

- Admin Committee volunteers are based around the world in a variety of time zones
- Goal is to resolve support tickets within 24 hours

#### **Product Committee**

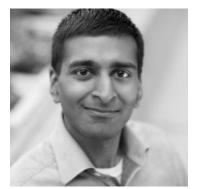

Karthik Arumugham

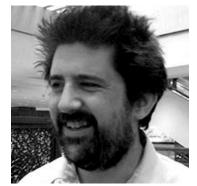

Matt Griswold – Vice Chair

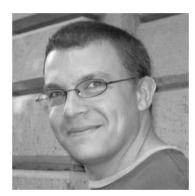

Greg Hankins

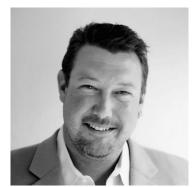

Aaron Hughes – Chair

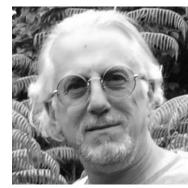

Martin J. Levy

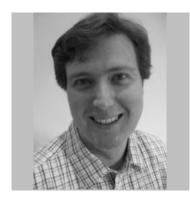

Eric Loos

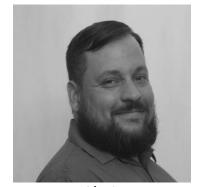

Chris Malayter

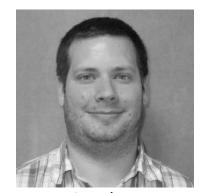

Stephen McManus

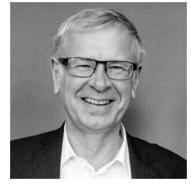

Arnold Nipper

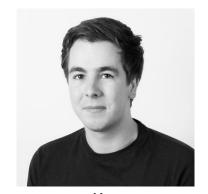

Kay Rechthien

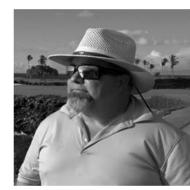

Walt Wollny

#### Become a PeeringDB Sponsor!

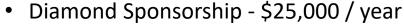

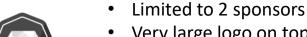

- Very large logo on top line of Sponsors page with URL
- Diamond Sponsor badge display on all records
- Social media promotion
- Platinum Sponsorship \$10,000 / year
  - Large logo on second line of Sponsors page with URL
  - Platinum Sponsor badge display on all records
  - Social media promotion
- Gold Sponsorship \$5,000 / year
  - Medium logo on third line of Sponsors page
  - Gold Sponsor badge display on all records
  - Social media promotion
- Silver Sponsorship \$2,500 / year
  - Small logo on fourth line of Sponsors page
  - Silver Sponsor badge display on all records
  - Social media promotion
- Contact <a href="mailto:sponsorship@peeringdb.com">sponsorship@peeringdb.com</a> for sponsorship info

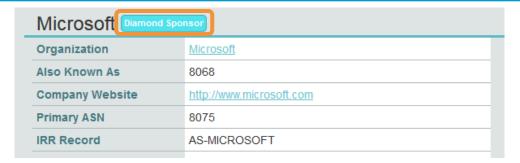

| DE-CIX Frankfurt Platinum Sponsor |                                        |  |  |  |
|-----------------------------------|----------------------------------------|--|--|--|
| Organization                      | DE-CIX Management GmbH                 |  |  |  |
| Long Name                         | Deutscher Commercial Internet Exchange |  |  |  |
| City                              | Frankfurt                              |  |  |  |
| Country                           | DE                                     |  |  |  |
| Continental Region                | Europe                                 |  |  |  |

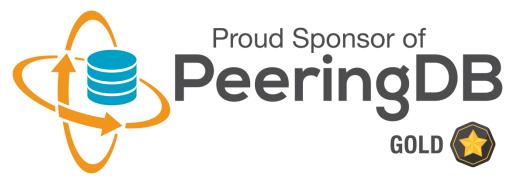

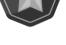

#### Thank you to our sponsors!

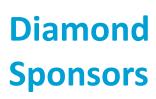

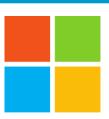

## Microsoft

**Platinum Sponsors** 

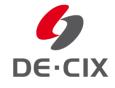

Google MARKLEY YAHOO!

Gold **Sponsors** 

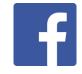

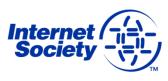

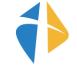

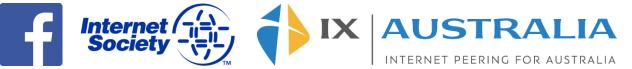

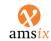

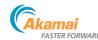

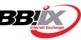

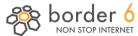

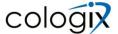

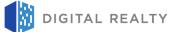

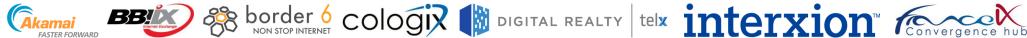

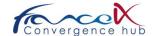

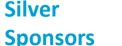

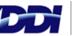

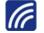

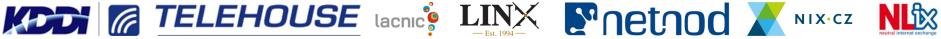

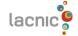

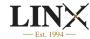

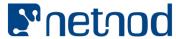

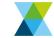

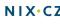

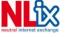

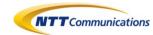

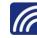

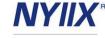

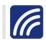

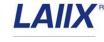

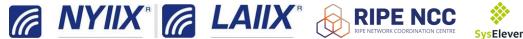

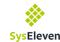

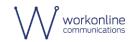

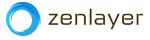

#### Information and Resources

- Announce list:

   http://lists.peeringdb.com/cgi bin/mailman/listinfo/pdb-announce
- Governance list: <u>http://lists.peeringdb.com/cgi-bin/mailman/listinfo/pdb-gov</u>
- Technical list: <a href="http://lists.peeringdb.com/cgi-bin/mailman/listinfo/pdb-tech">http://lists.peeringdb.com/cgi-bin/mailman/listinfo/pdb-tech</a>
- User Discuss list: <u>http://lists.peeringdb.com/cgi-bin/mailman/listinfo/user-discuss</u>

- Docs, presentations, guides, tools: http://docs.peeringdb.com/
- Board and Officers: stewards@lists.peeringdb.com
- Admins: <u>support@peeringdb.com</u>
- Bugs and feature requests: <a href="https://github.com/peeringdb/peeringdb/">https://github.com/peeringdb/peeringdb/</a>
- Status: <a href="http://status.peeringdb.com/">http://status.peeringdb.com/</a>
- @PeeringDB
- https://www.facebook.com/peeringdb/
- https://www.linkedin.com/company/peeringdb

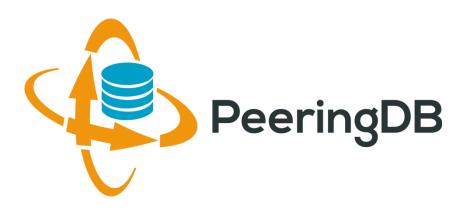

## Questions?

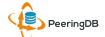

#### Multiple Records Under a Single Organization

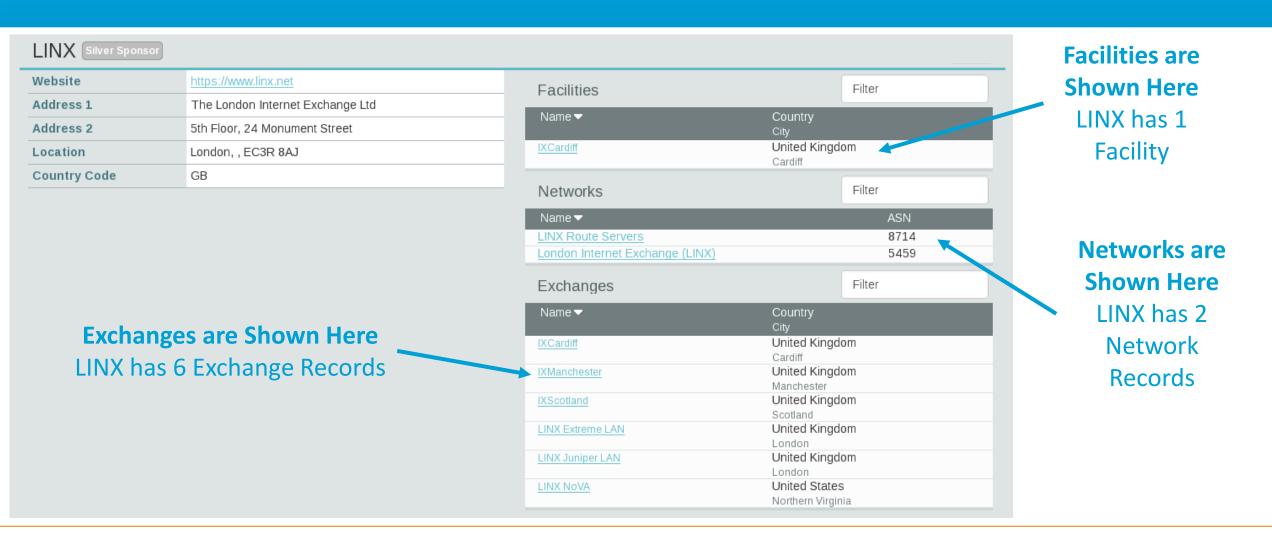

# One Account Managing Multiple Organizations

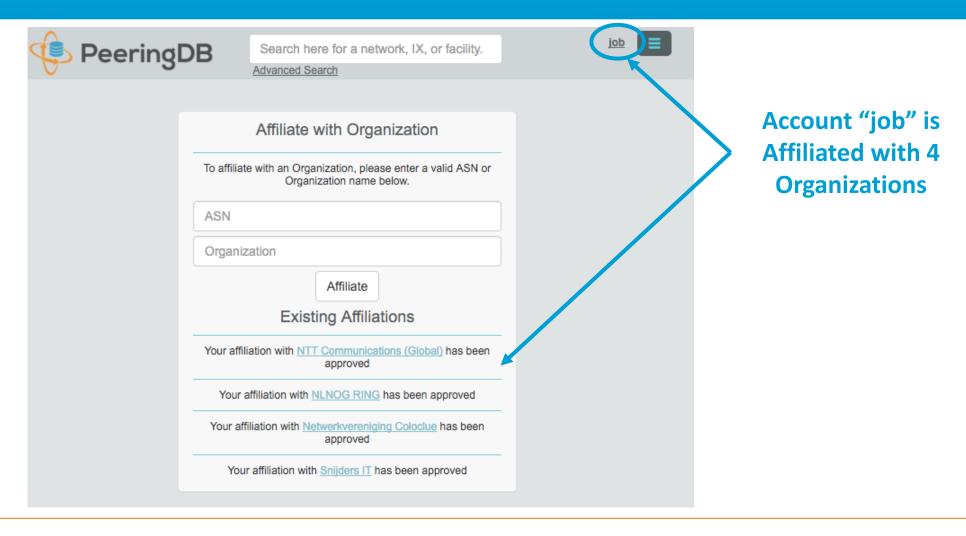

# Request Ownership of an Existing Organization

- Network records should already have an organization admin copied from PeeringDB 1.0
- · Facility and exchange records will need to have an organization admin assigned

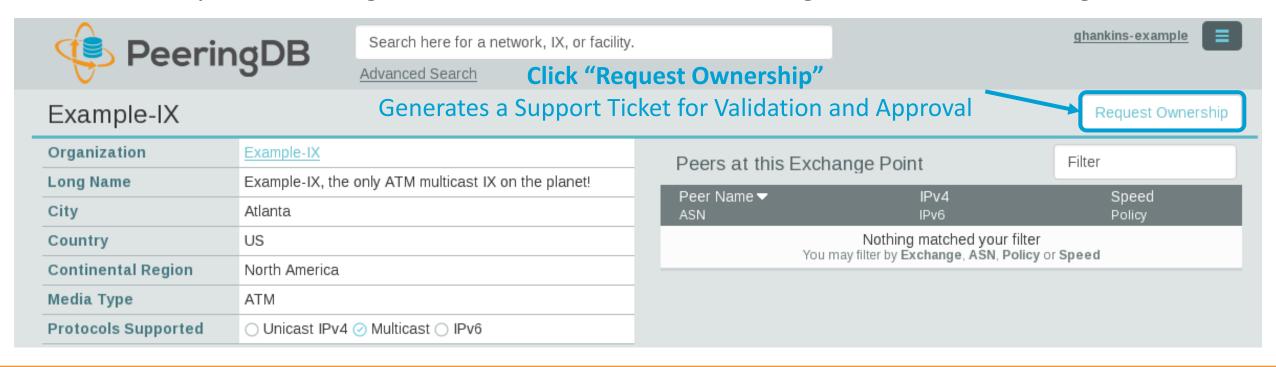

# Register or Request Affiliation to an Existing Organization

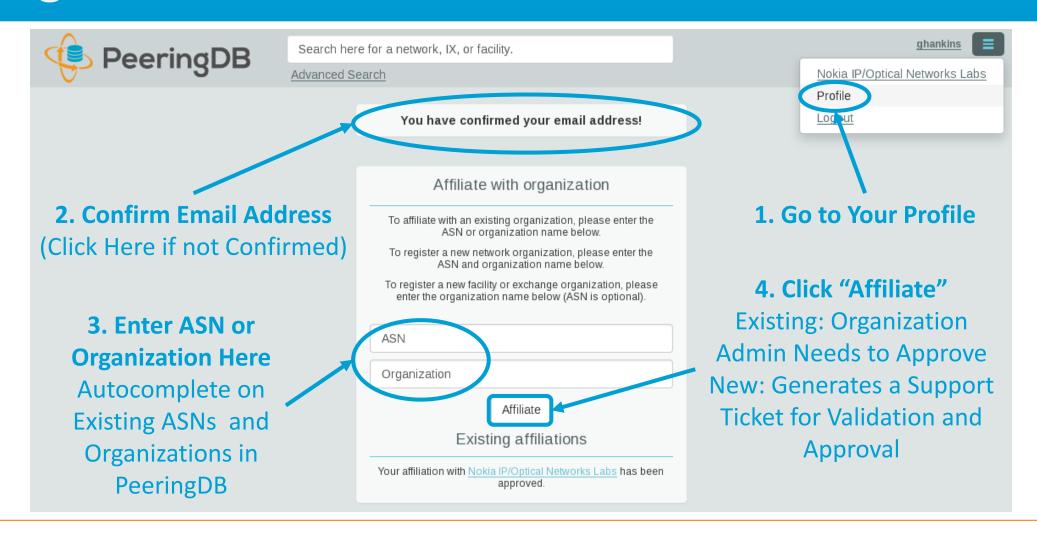

## Adding a New Exchange to Your Organization

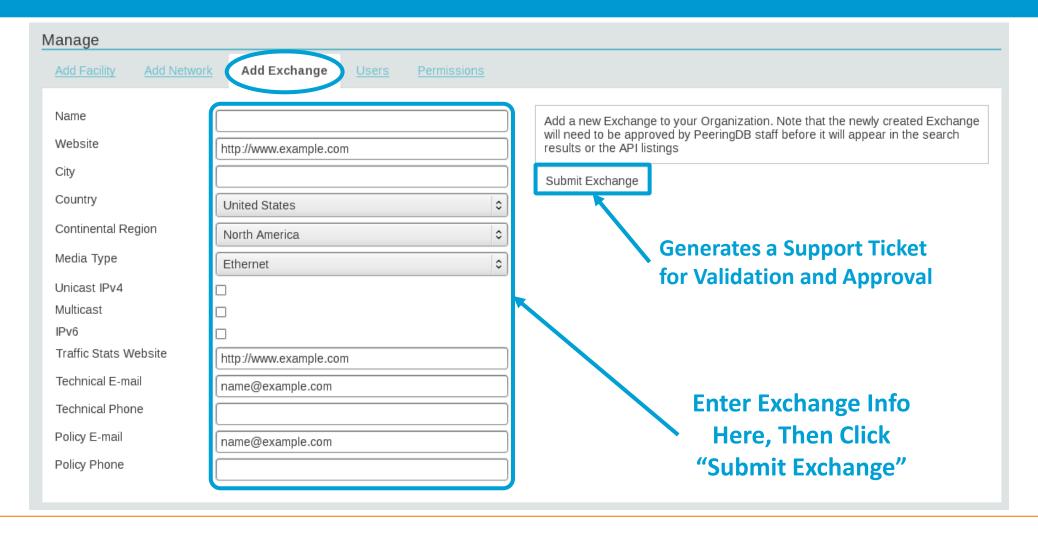

### Editing Your Exchange Record

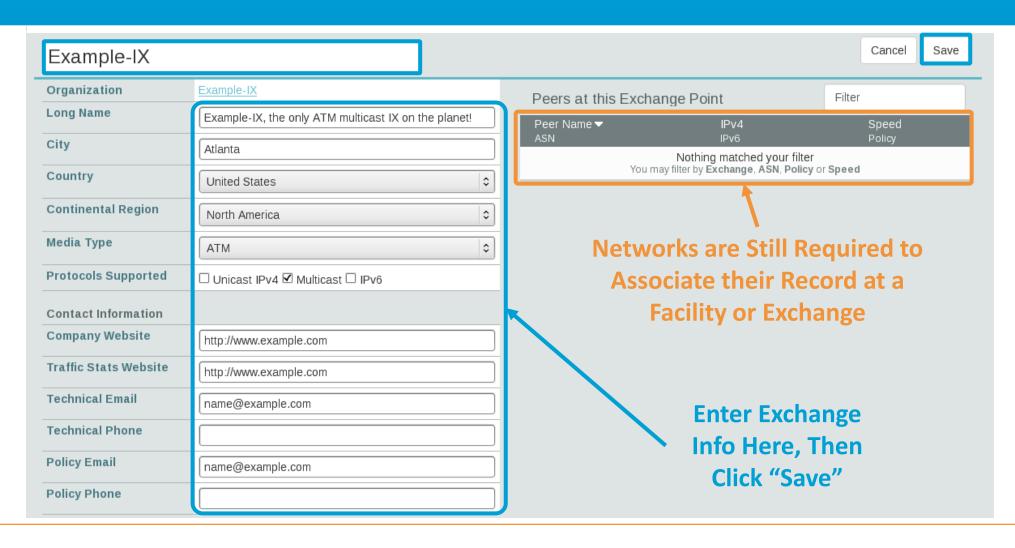

#### Editing Your Exchange Record

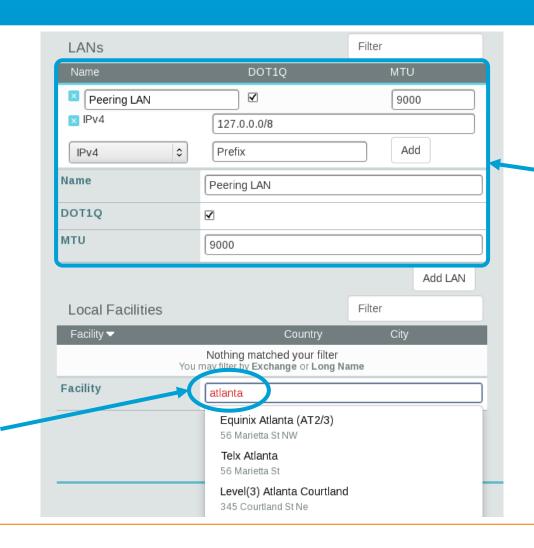

Enter LAN Info Here
Name – Optional Name
DOT1Q – 802.1Q Tag
MTU

IPv4/IPv6 Addresses

Add Facilities Here
Autocomplete on
Existing Facilities, Must
Contact Support to Add
a New Facility

#### Organization User Management

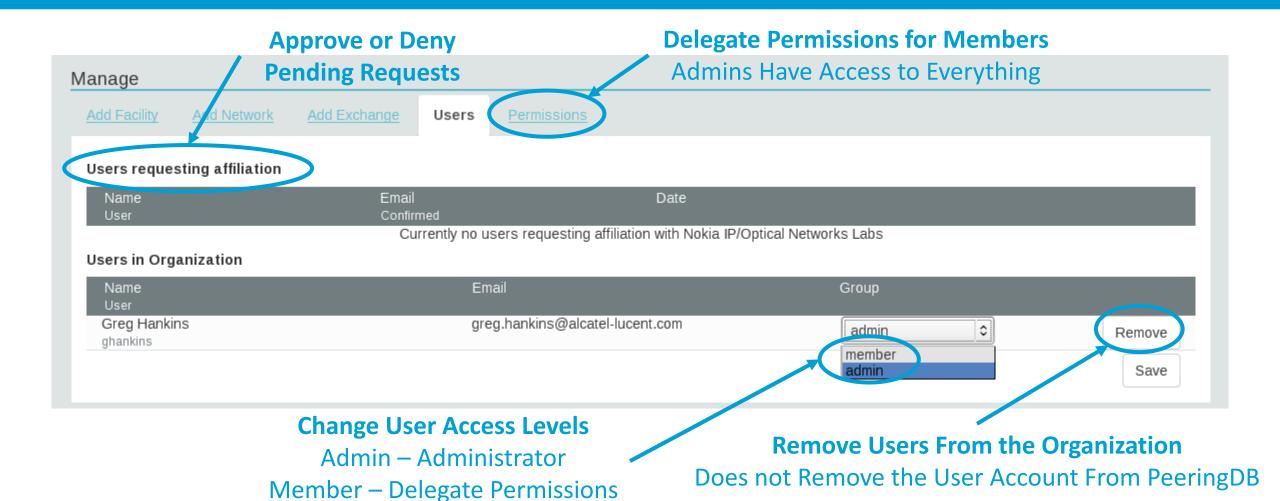

#### Administrative Permission Delegation

User "equinix-uk" can Manage Several Network Records, but no Exchanges or Facilities

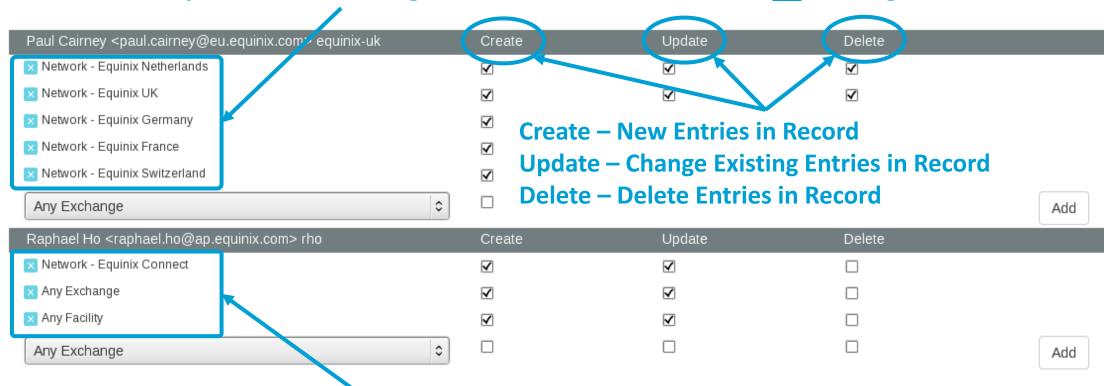

User "rho" can Manage the "Equinix Connect" Network Record, and Any Exchange or Facility

## Network Record Contact Information Permissions

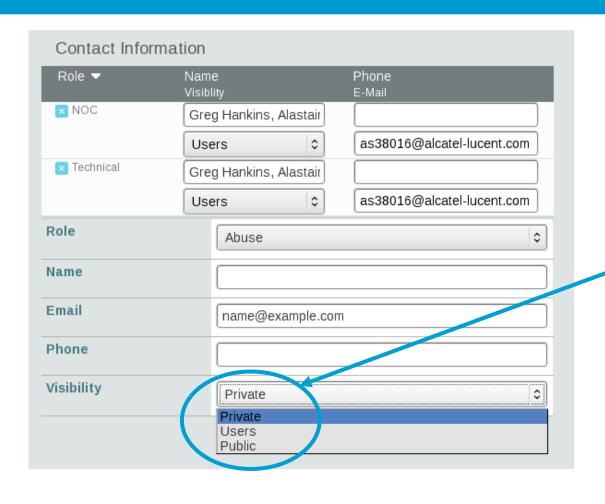

#### **Separate Visibility Preferences for Each Role**

Private – Organization Only (Default)
Users – Registered Users Only
Public – Anyone (no Login Required)

#### **Roles:**

Abuse Policy Technical

NOC Public Relations

Sales

## Peering DB IXP Statistics

| Region        | # of IXP | # of members at largest IXP | Total # of members (unique) | Total # of members (duplicates) | # of IXP most peered ASN is connected to |
|---------------|----------|-----------------------------|-----------------------------|---------------------------------|------------------------------------------|
| Africa        | 38       | 172                         | 259                         | 531                             | 18                                       |
| Australia     | 27       | 144                         | 330                         | 1005                            | 17                                       |
| Asia Pacific  | 80       | 208                         | 762                         | 1734                            | 23                                       |
| Europe        | 222      | 749                         | 2963                        | 8008                            | 72                                       |
| Middle East   | 8        | 41                          | 66                          | 76                              | 3                                        |
| North America | 138      | 273                         | 1480                        | 3642                            | 65                                       |
| South America | 62       | 735                         | 966                         | 1573                            | 26                                       |

- Not all networks are associated at an IXP even if they are connected
- As of 2017-02-21